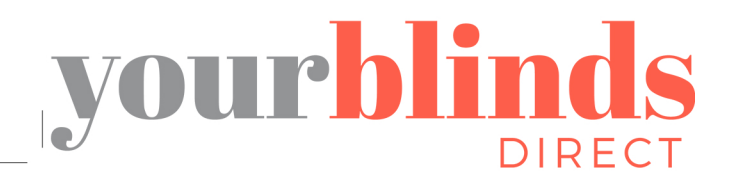

 $\frac{1}{2}$  .  $\frac{1}{2}$  .  $\frac{1}{2}$  . (1)

**REMOTE CONTROL** 

**The Company of The Company of The Company of The Company of The Company of The Company of The Company of The Co**<br>Proper company of the Company of The Company of The Company of The Company of The Company of The Company of

# **Motorised Blinds Operating Instructions**

For video guides visit: www.yourblindsdirect.co.uk

# R1918 MOTOR FOR USE WITH R1920-1CH SINGLE CHANNEL, R1922-6CHSIX CHANNEL AND<br>R1924-16CH SIXTEEN CHANNEL REMOTE CONTROLS

### **KEY FEATURES**

- DC power supply with energy saving patented design, 7.4V 3000mAh Lithium  $\blacksquare$ battery built-in.
- Setting limits by remote control. Up to 6 limits, including Upper/Lower limit and 4 intermediate limit positions.
- 433.92MHz Radio Control.
- Short/Open Circuit Protection.
- Automatic alarm buzzer for low battery, then the motor will enter into jog mode.
- Patented helical gear design, noise level lowered to 30dB.

#### POWER SOURCE THE CHARGING OPTIONS

Built-in Li-ion battery power supply. Recharged using an external charger. On a full charge can be used for 3-6 months. Charging time is 6-8 hours.

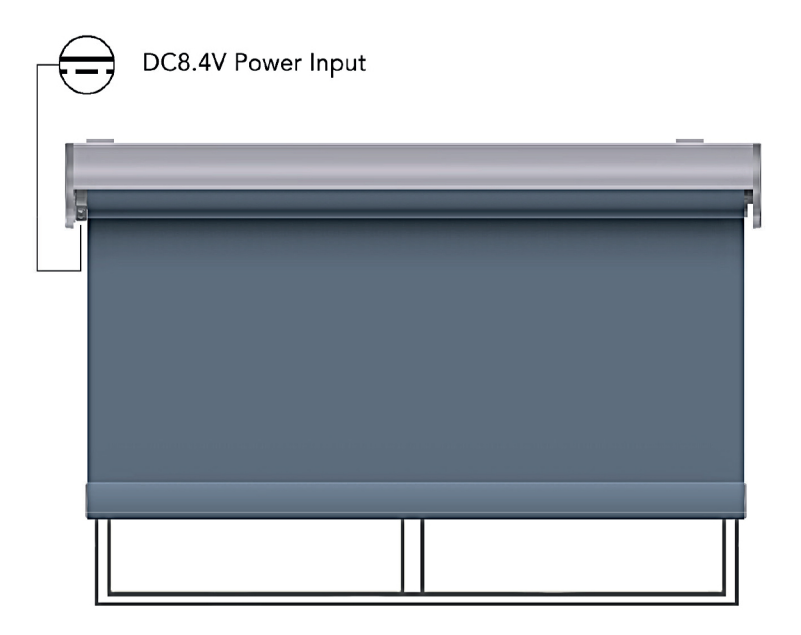

#### **REMOTE THE LAYOUT**

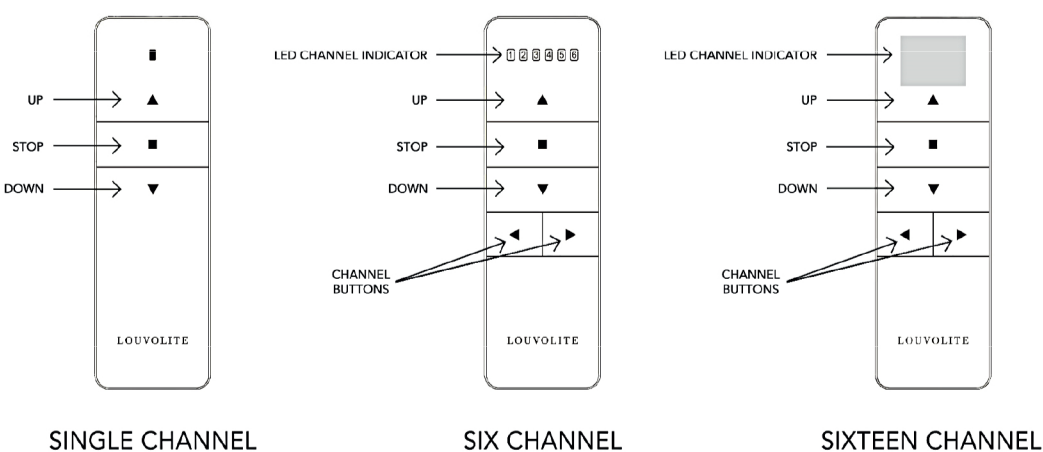

**REMOTE CONTROL** 

**REMOTE CONTROL** 

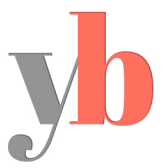

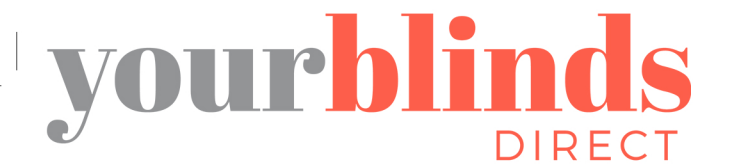

# Motorised Blinds Operating Instructions

For video guides visit: www.yourblindsdirect.co.uk

#### **SETTING THE BLIND**

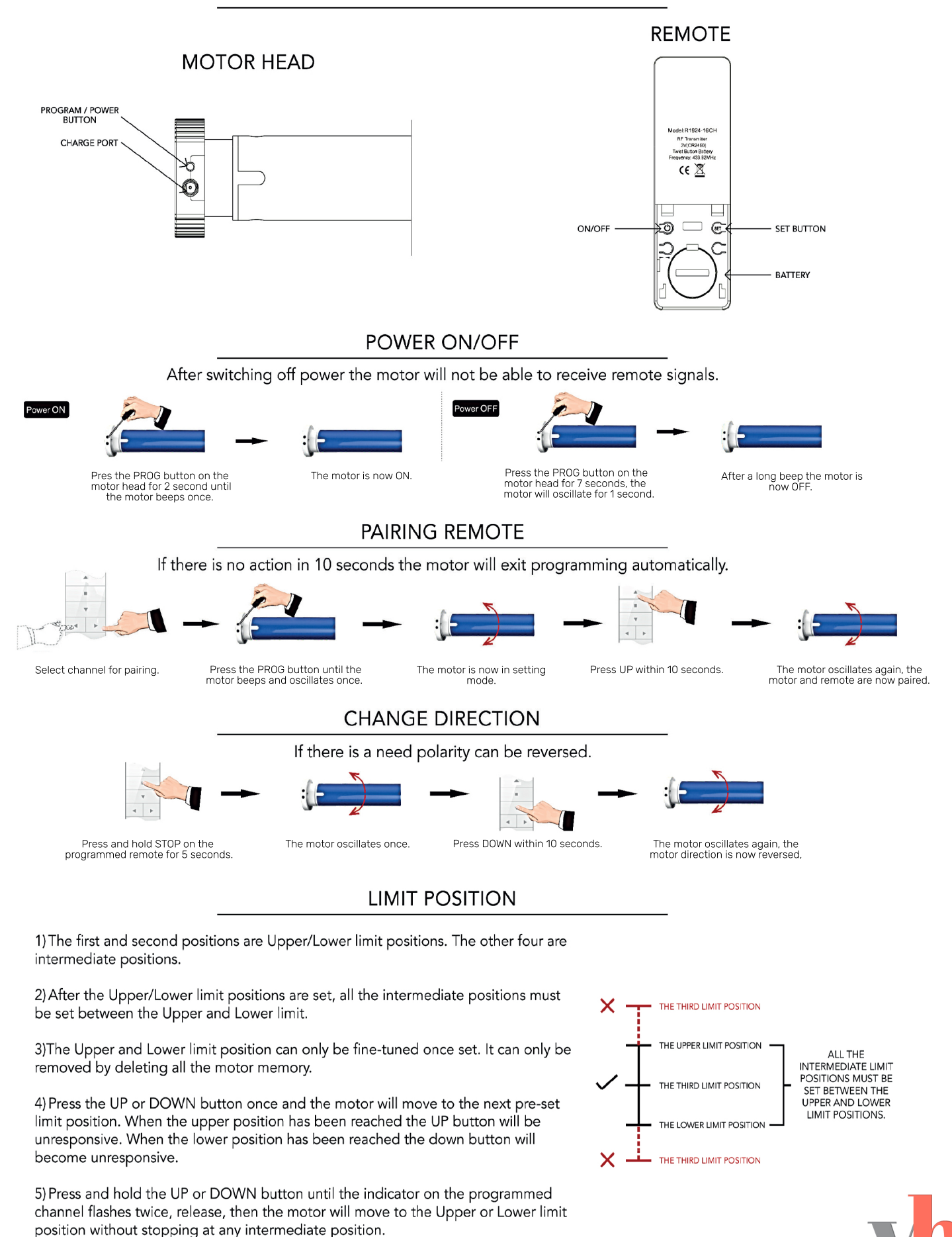

**JIJJ** LOUVOLITE

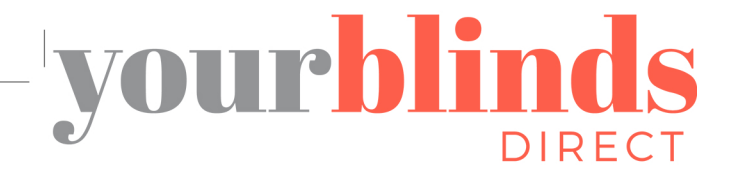

# Motorised Blinds Operating Instructions

For video guides visit: www.yourblindsdirect.co.uk

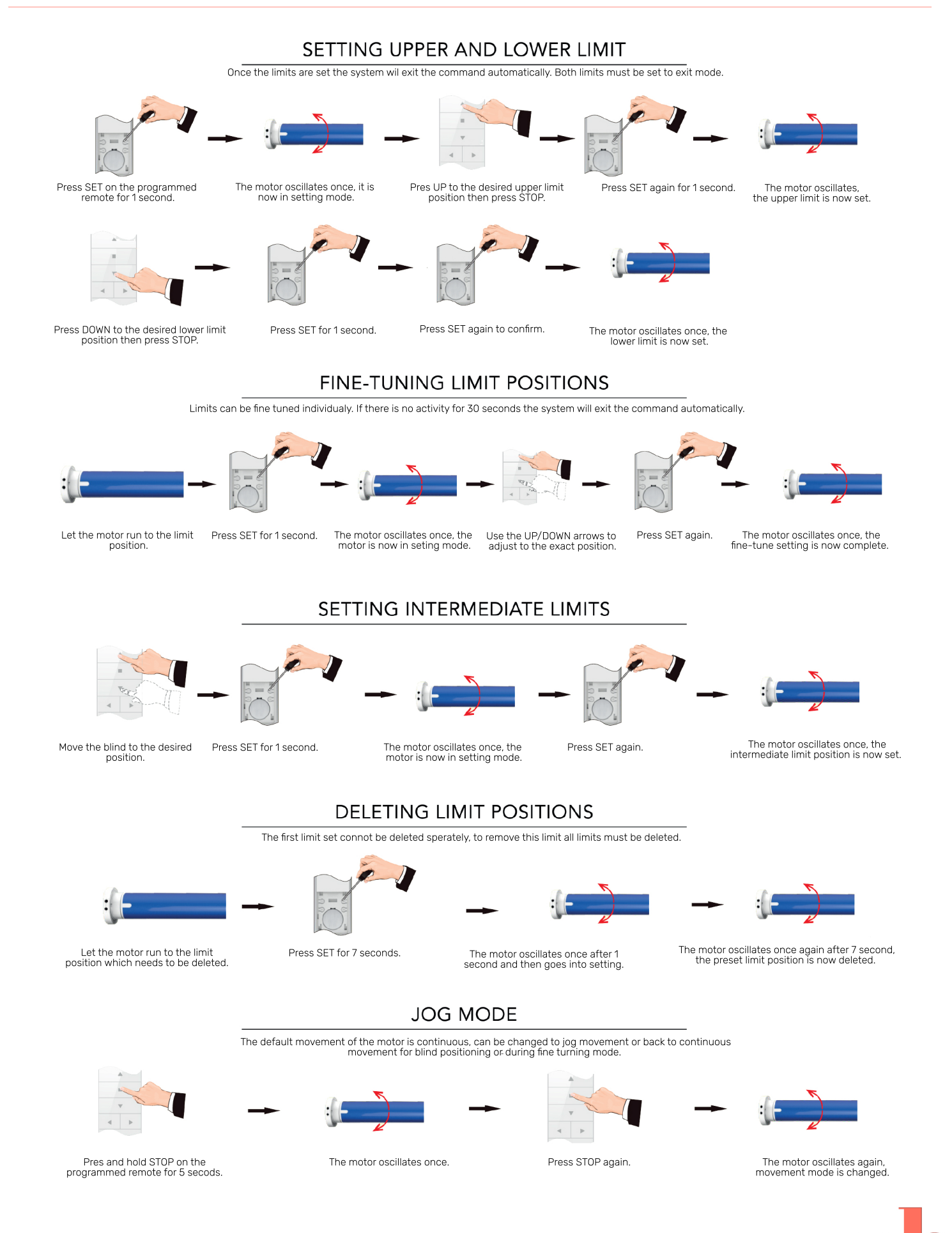

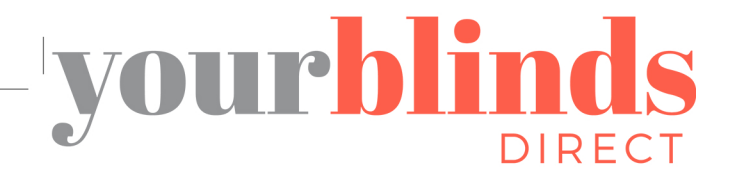

### Motorised Blinds Operating Instructions

For video guides visit: www.yourblindsdirect.co.uk

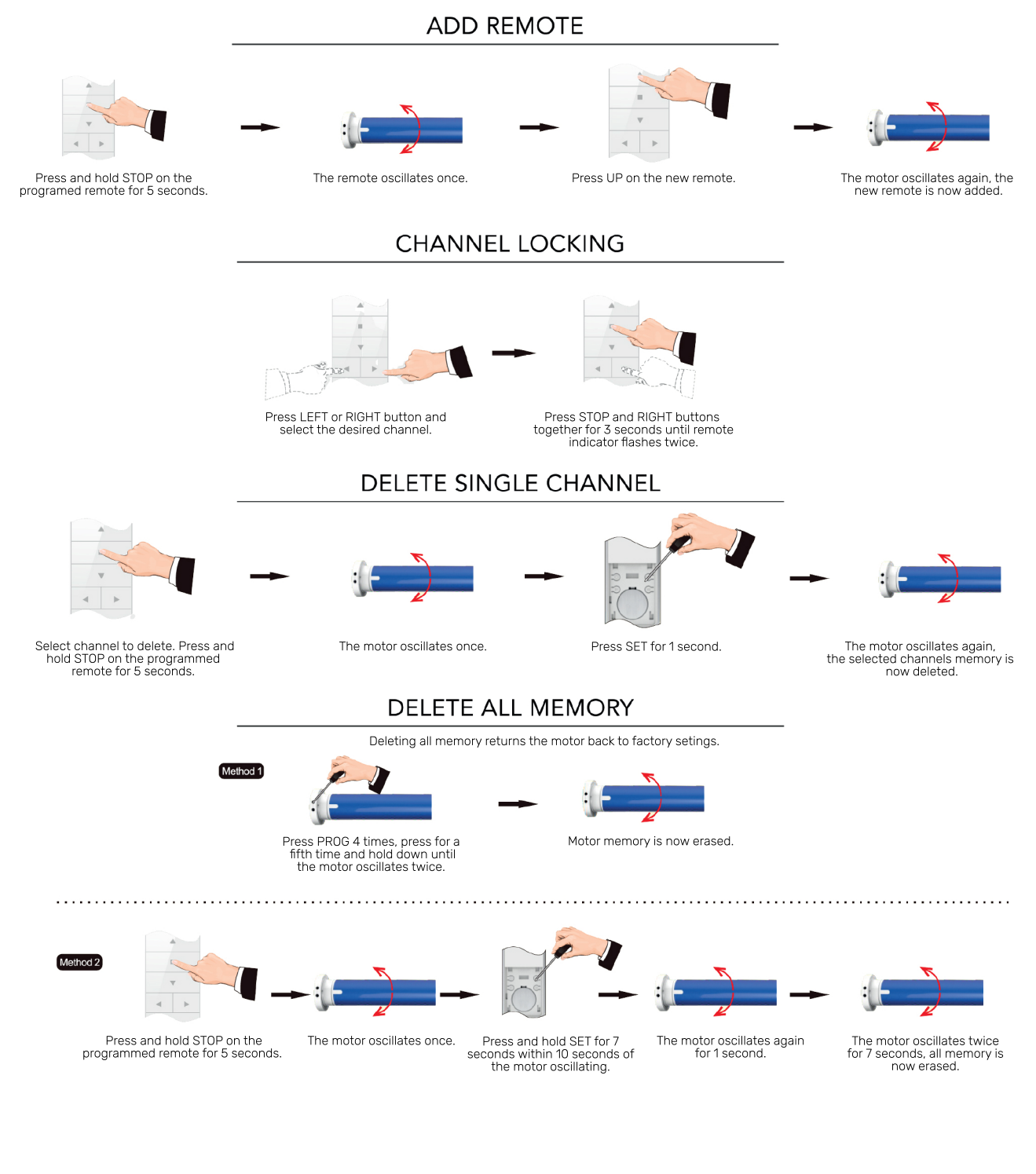

### **TROUBLE SHOOTING**

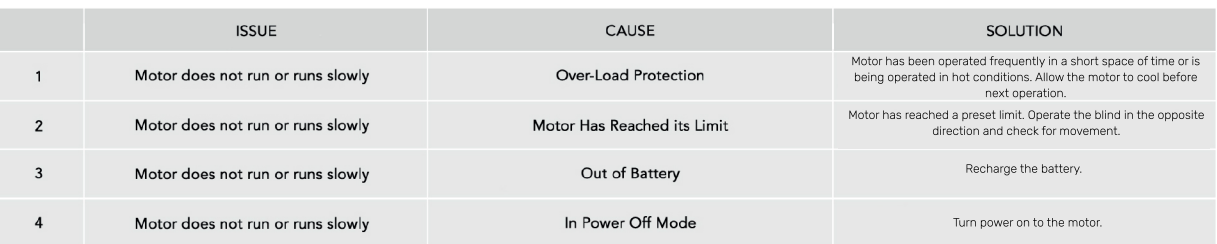

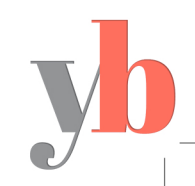

**THLOUVOLITE**